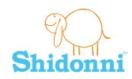

## Student assignment - Create your own Shidonni world

• Draw your animal creation and watch it come to life. You can always go back and edit your animal.

Shidonni Tip

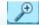

It is always recommended to play Shidonni in full screen mode, especially when drawing!

- Draw a world for your animal and make sure it's suitable.
- Draw food and feed your animal.
- Watch your animal as it moves and talks with you.
  - Does it look happy?
- Draw a few more animals, so your animal won't get lonely.
- Let one of your animals have a baby.
- Explore endless possibilities to take care of your animals pet them, play with them, wash them and so on....

| What could you call your world?                                                  |
|----------------------------------------------------------------------------------|
| What are the names of your animals?                                              |
|                                                                                  |
| What is the difference between drawing on paper compared to drawing in Shidonni? |
|                                                                                  |
|                                                                                  |